# **BAB III**

# **METODE PENELITIAN**

### **Metode dan Desain Penelitian**

# **1. Metode Penelitian**

Menurut Suharsimi Arikunto (2010:203), menyebutkan bahwa "metode penelitian adalah cara yang digunaka oleh peneliti dalam mengumpulkan data penelitian.

Metode penelitian yang digunakan adalah metode kuasi eksperimen, yaitu suatu jenis eksperimen yang tidak sebenarnya karena jenis eksperimen ini belum memenuhi persyaratan seperti cara eksperimen yang dapat dikatakan ilmiah mengikuti peraturan-peraturan tertentu (Suharsimi, 2010:123).

Penelitian ini dibagi dalam dua kelompok siswa, yaitu kelompok kelas eksperimen dengan metode *cooperative* tipe TGT dan kelompok kontrol.

### **2. Desain Penelitian**

Desain penelitian yang digunakan adalah *Nonequivalent Control Group Design*. Dalam menganalisis data, skor *pretest* masing - masing individu adalah dikurangi dari skor *posttest*nya, sehingga memungkinkan analisis *gain* atau perubahan.. Desain penelitian ini dapat digambarkan sebagai berikut:

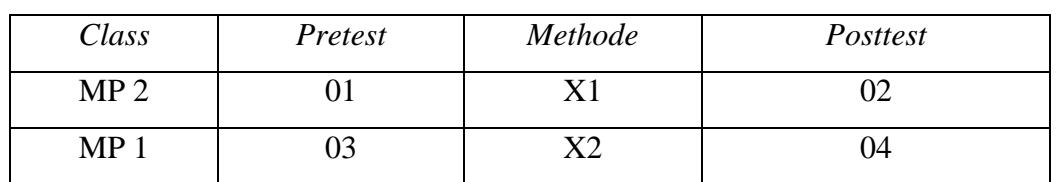

# **Tabel 1.1** *Nonequivalent Groups Pretest-Posttest Desain*

Keterangan :

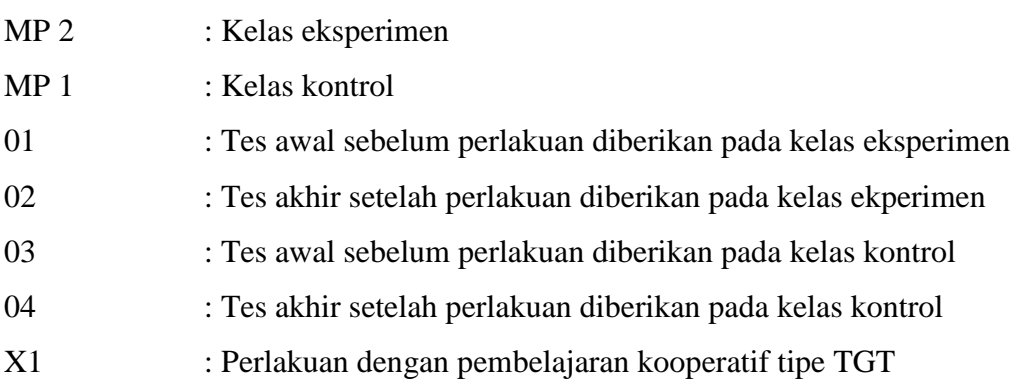

### X2 : Perlakuan dengan pembelajaran konvensional

Mengacu pada pola desain di atas, penelitian eksperimen ini melibatkan dua kelas, yakni kelas eksperimen dan kelas kontrol. Kedua kelas tersebut samasama diberikan pretest dan posttest, tetapi diberikan perlakuan yang berbeda. Kelas eksperimen diberi perlakuan pembelajaran dengan metode pembelajaran kooperatif tipe TGT dan kelas kontrol diberi perlakuan pembelajaran konvensional.

### **Subjek dan Objek Penelitian**

# **1. Subjek Penelitian**

Subjek penelitian merupakan sumber yang memberikan informasi tentang data atau hal – hal yang diperlukan oleh peneliti terhadap penelitian yang sedang dilaksanakan. Pada penelitian ini yang dijadikan subjek adalah Peserta Didik kelas X Manajemen Pemasaran SMK Pasundan 4 Bandung.

| <b>Kelas</b>     | MP <sub>1</sub> | MP <sub>2</sub> |
|------------------|-----------------|-----------------|
| Laki-Laki        | 10              | 12              |
| <b>Perempuan</b> | 30              | 28              |
| Jumlah           | 40              | 40              |

**Tabel 1.2 Daftar Peserta Didik Kelas X Mp**

*Sumber : SMK Pasundan 4 Bandung*.

### **2. Objek Penelitian**

Objek Penelitian merupakan sasaran yang akan dituju dengan tujuan untuk mendapatkan data tertentu. Objek variabel yang akan digunakan dalam penelitian ini yaitu Hasil Belajar sebagai variabel dependen (terikat) dan model pembelajaran kooperatif tipe TGT sebagai variabel independen (bebas).

### **Operasional Variabel**

Sugiyono (2010, h. 61) mengatakan bahwa, "Variabel penelitian adalah suatu atribut atau sifat atau nilai dari orang, obyek atau kegiatan yang mempunyai variasi tertentu yang ditetapkan oleh peneliti untuk dipelajari dan kemudian ditarik kesimpulannya." Variabel – variabel penelitian harus di deinisikan secara jelas, sehingga tidak menimbulkan pengertian yang berarti ganda. Definisi variabel juga member batasan sejauh mana penelitian yang akan dilakukan.

Dalam penelitian yang dilakukan penulis terdiri dari dua variabel, yaitu variabel independen/bebas (variabel yang mempengaruhi) dan variabel dependen/terikat (variabel yang dipengaruhi).

# **1. Variabel Independen (X)**

Sugiyono (2011:64) mengatakan bahwa "Variabel independen (bebas) adalah merupakan variabel yang mempengaruhi atau yang menjadi sebab perubahannya atau timbulnya variabel dependen (terikat)." Dalam penelitian ini variabel independen yaitu Pendekatan Saintifik.

| Variabel                | Dimensi                | Indikator                  |
|-------------------------|------------------------|----------------------------|
| Model                   | Langkah-langkah        | persentsi guru<br>a)       |
| Pembelajaran            | model pembelajaran     | b) kelompok belajar        |
| Kooperatif tipe         | kooperatif tipe TGT    | turnament<br>C)            |
| teams games             | Trianto Ibnu Badar al- | pengenalan kelompok.<br>d) |
| <i>tournament</i> (TGT) | tabany (2014;132)      |                            |
| (X)                     |                        |                            |

**Tabel 1.3 Operasional Variabel X**

# **2. Variabel Dependen (Y)**

Sugiyono (2010:64) menjelaskan bahwa, "Variabel terikat merupakan variabel yang dipengaruhi atau yang menjadi akibat, karena adanya variabel bebas." Dalam penelitian ini variabel dependen yaitu Hasil Belajar.

**Tabel 1.4**

**Operasional Variabel Y**

| <b>Variabel</b> | <b>Dimensi</b> | <b>Indikator</b> | <b>Skala</b> |
|-----------------|----------------|------------------|--------------|
|                 |                |                  |              |

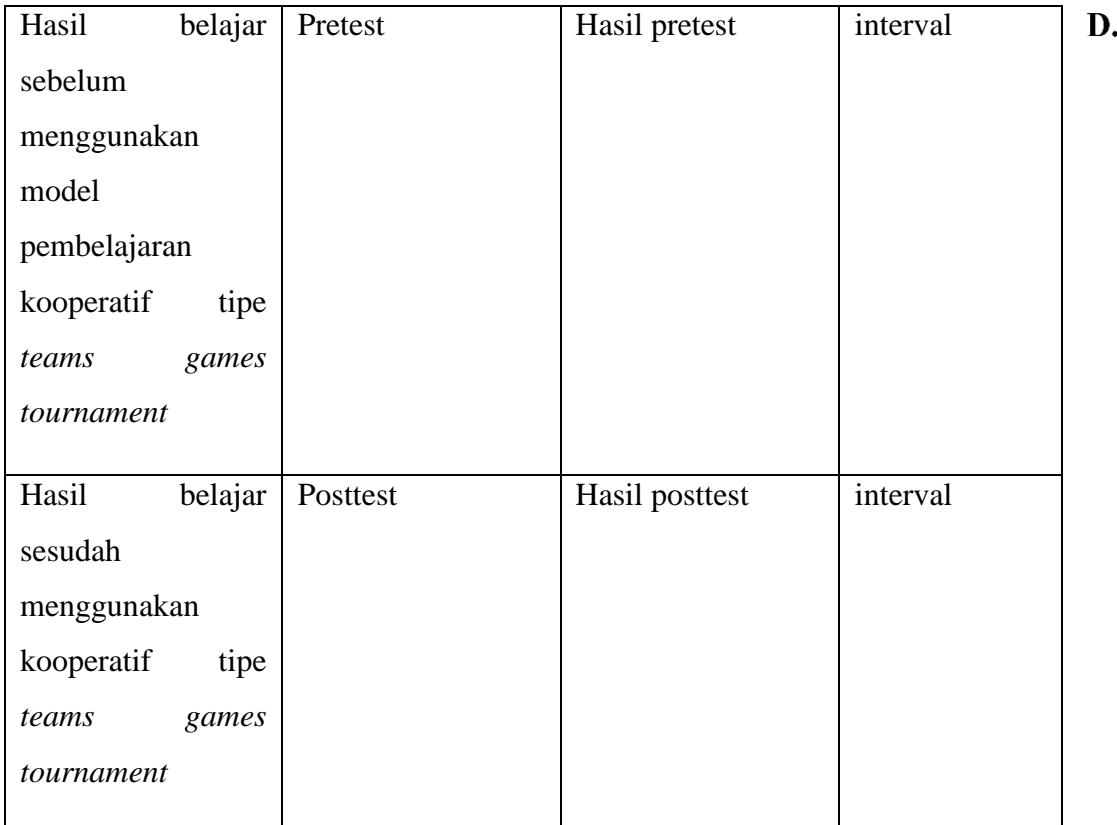

# **Rancangan Pengumpulan data dan Instrumen Penelitian**

# **1. Rancangan Pengumpualn data**

Sugiyono (2013, h. 193) mengungkapkan bahwa "Teknik pengumpulan data merupakan teknik atau cara-cara yang digunakan untuk mengumpulkan data". Teknik pengumpulan data merupakan langkah yang paling strategis dalam penelitian, karena tujuan utama dari penelitian adalah mendapatkan data. Tanpa mengetahui teknik pengumpulan data, maka peneliti tidak akan mendapatkan data yang memenuhi standar data yang diterapkan. Dalam penelitian ini teknik pengumpulan data yang digunakan adalah sebagai berikut:

# **Teknik Tes Tertulis**

Tes tertulis ini berupa soal-soal pilihan ganda yang telah diuji validitas dan realibilitasnya.

Sedangkan *test* untuk mengatahui hasil belajar siswa merupakan soal-soal yang menuat kemampuan pemahaman (c2), aplikasi (c3) dan analisis (c4).

# **Studi Dokumentasi**

Untuk memperoleh data yang dibutuhkan, penulis harus mempersiapkan instrumen penelitian yaitu dokumen.

Sugiyono (2013, h.329) menarik kesimpulan dari penelitiannya sebagai berikut:

 Dokumen merupakan catatan peristiwa yang sudah berlalu, dokumen bisa berbentuk tulisan, gambar, atau karya-karya monumental dari seseorang, dokumen yang berbentuk tulisan misalnya catatan harian, sejarah kehidupan (*Life Histories*), ceritera, biografi, peraturan, kebijakan; dokumen yang berbentuk gambar, misalnya foto, gambar hidup, sketsa dan lain-lain". Dalam metode dokumen ini banyak hal-hal bisa didapat seperti catatan harian, buku, peraturan, transkip, notulen rapat, agenda, dan lainlain.

# **Studi Pustaka**

Studi pustaka yaitu Proses kegiatan yang dilakukan untuk memperoleh data dengan melakukan penelusuran dan penelaahan literatur yang berhubungan dengan masalah yang akan diteliti dengan menggali dan memahami teori-teori dan konsep-konsep dasar yang akan dikemukakan oleh para ahli.

# **Instrumen Penelitian**

Sebelum melakukan teknik analisis data terlebih dahulu dilakukan uji instrumen penelitian. Sugiyono ( 2013, h. 193 ) mengatakan bahwa "Terdapat dua hal utama yang mempengaruhi kualitas data hasil penelitian, yaitu kualitas instrumen penelitian dan kualitas pengumpulan data". Cara pengujian istrumen yang digunakan peneliti adalah sebagai berikut:

### **1. Uji Validitas Instrumen**

Arikunto ( 2010, h. 76) mengatakan bahwa "Sebuah soal dikatakan valid apabila mempunyai dukungan yang besar terhadap skor total, skor pada soal menyebabkan skor total menjadi tinggi atau rendah".

Apabila telah diketahui nilai rxy, maka nilai tersebut dibandingkan dengan nilai hitung r, jika nilai hitung r lebihbesar (≥) dari nilai table r, maka instrument dapat dikatakan valid.

Adapun koefisien dari validitas butir soal dapat dilihat pada tabel sebagai berikut :

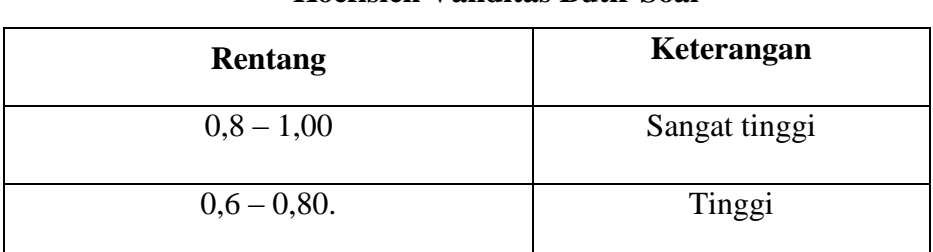

# **Tabel 1.5**

### **Koefisien Validitas Butir Soal**

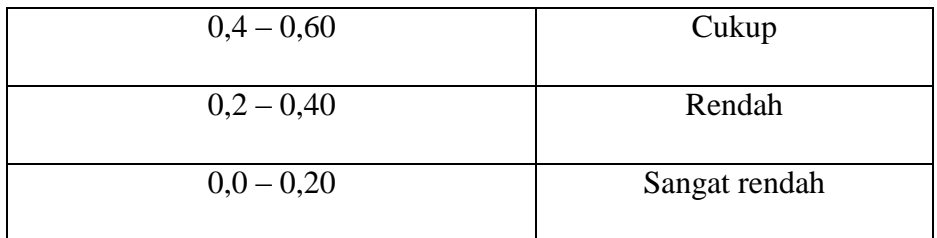

(Sumber: Arikunto, 2010 : 75)

# **2. Uji Reliabilitas Instrumen**

Menurut Arikunto ( 2010, h. 221) menyatakan, "Reliabilitas menunjuk pada satu pengertian bahwa sesuatu instrument cukup dapat dipercaya untuk digunakan sebagai alat pengumpul data karena *instrument* tersebut sudah baik".

Adapun kriteria dari reliabilitas suatu penelitian dapat dikihat pada tabel sebagai berikut

| <b>Interval Koefisien Reliabilitas</b> | Tingkat Hubungan |  |  |
|----------------------------------------|------------------|--|--|
|                                        |                  |  |  |
| $0,800 - 1,000$                        | Sangat reliabel  |  |  |
| $0,600 - 0,800$                        | Reliabel         |  |  |
| $0,400 - 0,600$                        | Cukup reliabel   |  |  |
| $0,200 - 0,400$                        | Kurang reliabel  |  |  |
| $0,00 - 0,200$                         | Tidak reliabel   |  |  |

**Tabel 1.6**

**Kriteria Reliabilitas Suatu Penelitian**

(Sumber : Arikunto 2012, h. 113)

# **3. Uji Tingkat Kesukaran Instrumen**

Crocker dan Algina dalam Purwanto ( 2012, h. 99 ) mengatakan bahwa "Tingkat kesukaran atau kita singkat TK dapat didefinisikan sebagi proporsi siswa peserta tes yang menjawab benar".

**Kriteria Penentuan TK**

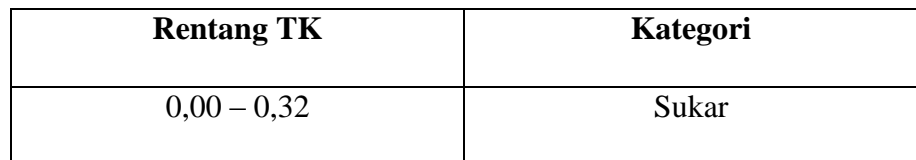

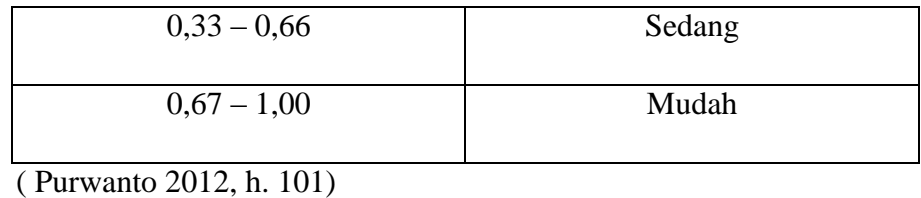

#### **4. Uji Daya Pembeda Instrumen**

Anastasi dan Urbina dalam Purwanto ( 2012, h. 102 ) "Daya pembeda atau kita singkat DB adalah kemampuan butir soal THB (Tes Hasil Belajar) membedakan siswa yang mempunyai kemampuan tinggi dan rendah".

| <b>Rentang</b> | Keterangan          |  |
|----------------|---------------------|--|
| $0,70 - 1,00$  | Baik Sekali         |  |
| $0,40-0,70$    | Baik                |  |
| $0,20-0,40$    | Cukup               |  |
| $0,00 - 0,20$  | Jelek               |  |
| Negatif        | <b>Sangat Buruk</b> |  |

**Tabel 1.8 Klasifikasi Daya Pembeda**

(Sumber : Arikunto,2010 : 218)

Dalam penelitian ini untuk menguji daya pembeda soal penulis menggunakan program *Ana tes versi 4.1.0*dengan menu input subjek dan objek – input kunci jawaban butir soal dan daftar nama siswa, kembali ke menu utama – klik penyekoran data – klik daya pembeda.

#### **Rancangan Analisis Data**

Penelitian ini menggunakan data yang diperoleh dari data yang berupa data kuantitatif. Maka rancangan analisis data yang digunakan juga menggunakan teknik analisis data kuantitatif. Sugiyono ( 2013, hlm. 207) menyatakan, "Dalam penelitian kuantitatif, analisis data merupakan kegiatan setelah data terkumpul dari seluruh responden atau sumber data lain terkumpul".

Menurut Sugiyono (2013, hlm. 207) "Kegiatan analisis data adalah mengelompokan data berdasarkan variabel dan jenis responden, mentabulasi data berdasarkan variabel dari seluruh responden, menyajikan data tiap variabel yang diteliti, melakukan perhitungan untuk menjawab rumusan masalah, dan melakukan perhitungan untuk menguji hipotesis yang telah diajukan." Setelah data hasil belajar kelas kontrol dan kelas eksperimen diperoleh, maka dilakukan analisis statistik untuk mengetahui perbedaan kedua kelas tersebut. Statistik yang digunakan untuk analisis data dalam penelitian ini yaitu statistik inferensial (sering juga disebut statistik induktif atau statistik probabilitas). Menurut Sugiyono (2013, hlm. 209), " Statistik inferensial adalah teknik statistik yang digunakan untuk menganalisis data sampel dan hasilnya diberlakukan untuk populasi."

### **1. Perhitungan Skor Tes**

Data yang telah diperoleh digunakan untuk menngukur hasil belajar siswa. Data tersebut diperoleh dari tes awal *(pre test)* sebelum pembelajaran dan tes akhir *(post test)* setelah pembelajaran dilaksanakan. Hasil *pretest* dan *posttest* siswa dinilai dengan menggunakan kriteria penilaian yang sudah ditetapkan.

### **2. Perhitungan N***-Gain*

Setelah nilai *pretest* dan *posttest* diperoleh dari hasil penskoran, maka selanjutnya akan dihitung rata-rata paeningkatan hasil belajar siswa yaitu dengan perhitungan N*-Gain*.

Perolehan normalisasi *N-Gain* diklasifikasikan menjadi tiga kategori, yaitu:

| Tabel 1.9 |  |
|-----------|--|
|-----------|--|

**Klasifikasi Nilai N***-Gain*

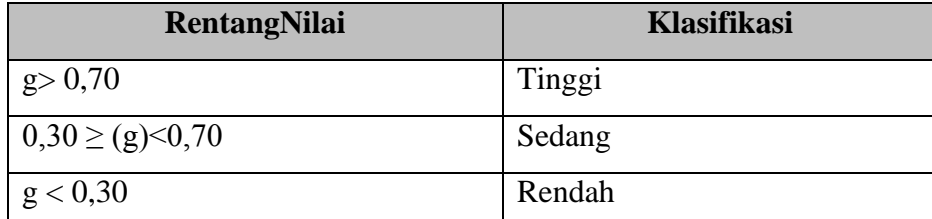

Dalam penelitian ini untuk perhitungan N-*Gain* penulis menggunakan program *SPSS Versi 21.0 for Windows* dengan menu: pilih *view* data – pilih *analyze -* pilih *descriptive statistic-* pilih *explore* – klik *plots* – ceklis *normality plots with test*– continue – klik ok.

#### **3. Uji Hipotesis**

Uji hipotesis dilakukan untuk mengetahui apakah hipotesis yang diajukan dalam penelitian ini diterima atau ditolak. Pengujian hipotesis dilakukan dengan teknik uji statistik yang cocok dengan distribusi data yang diperoleh. Pengujian hipotesis dilakukan dengan membandingkan nilai rata-rata kemampuan awal (*pretest*) dan rata-rata kemampuan akhir (*posttest*) siswa antara kelas eksperimen dan kelas kontrol. Proses pengajuan hipotesis akan meliputi uji normalitas distribusi data dan uji homogenitas sebagai syarat untuk menggunakan statistik parametik, yakni dengan uji-t.

### **4. Uji Normalitas**

Uji normalitas digunakan untuk mengetahui kondisi data apakah berdistribusi normal atau tidak. Kondisi data berdistribusi normal menjadi syarat menemukan uji-t yang digunakan.

### **Uji Normalitas Pre test**

Dalam penelitian ini untuk unji normalitas *pre test* penulis menggunakan program *SPSS Versi 21.0 for Windows* dengan menu: pilih *view* data – pilih *analyze -* pilih *descriptive statistic-* pilih *explore* – klik *plots* – ceklis *normality plots with test*– continue – klik ok. Dengan ketentuan:

- (a) Jika Nilai Sig. < 0,05 maka H0 bahwa data berdistribusi normal ditolak. Hal ini berarti data hasil berasal dari *pre test* dan tidak berdistribusi normal.
- (b) Jika Nilai Sig. > 0,05 maka H0 diterima. Hal ini berarti data sampel berasal dari *pre tes t*berdistribusi normal.

#### **Uji Normalitas** *Post test*

Dalam penelitian ini untuk unji normalitas *pre test* penulis menggunakan program *SPSS Versi 21.0 for Windows* dengan menu: pilih *view* data – pilih *analyze –* pilih *descriptive statistic-* pilih *explore* – klik *plots* – ceklis *normality plots with test*– continue – klik ok. Dengan ketentuan:

- (a) Jika Nilai Sig. < 0,05 maka H0 bahwa data berdistribusi normal ditolak. Hal ini berarti data hasil berasal dari *post test* tidak berdistribusi normal.
- (b) Jika Nilai Sig. > 0,05 maka H0 diterima. Hal ini berarti data sampel berasal dari *post test*  berdistribusi normal.

### **Uji Normalitas N-***Gain*

Dalam penelitian ini untuk unji normalitas *pre test* penulis menggunakan program *SPSS Versi 21.0 for Windows* dengan menu: pilih *view* data – pilih *analyze -* pilih *descriptive statistic-* pilih *explore* – klik *plots* – ceklis *normality plots with test*– continue – klik ok. Dengan ketentuan:

(a) Jika Nilai Sig. < 0,05 maka H0 bahwa data berdistribusi normal ditolak. Hal ini berarti data hasil berasal dari N-*Gain* tidak berdistribusi normal.

(b) Jika Nilai Sig. > 0,05 maka H0 diterima. Hal ini berarti data sampel berasal dari N-*Gain*  berdistribusi normal.

### **Uji Homogenitas**

Uji Homogenitas dilakukan untuk memeriksa apakah skor-skor pada penelitian yang dilakukan mempunyai variansi yang homogenitas atau tidak untuk taraf signifikansi.

### **a. Uji Homogenitas** *Pre test*

Dalam penelitian ini untuk uji homogenitas penulis menggunakan program *SPSS Versi 21.0 for Windows.*pilih *view* data – pilih *analyze –* pilih *descriptive statistic-* pilih *explore* – klik *plots* – ceklis *normality plots with test*– continue – klik ok. Dengan ketentuan:

- (a) Jika Nilai Sig. < 0,05 maka H0 bahwa varians kedua kelaseksperimen dan kontrol sama ditolak. Hal ini berarti kedua kelas eksperimen dan kontrol pada hasil *pre test* mempunyai varians tidak homogen.
- (b) Jika Nilai Sig. > 0,05 maka H0 diterima. Hal ini berarti kedua kelaseksperimen dan kontrol pada hasil *pre test* mempunyai varians homogen.

# *b.* **Uji Homogenitas** *Post test*

Dalam penelitian ini untuk uji homogenitas penulis menggunakan program *SPSS Versi 21.0 for Windows.*pilih *view* data – pilih *analyze –* pilih *descriptive statistic-* pilih *explore* – klik *plots* – ceklis *normality plots with test*– continue – klik ok. Dengan ketentuan:

- (a) Jika Nilai Sig. < 0,05 maka H0 bahwa varians kedua kelaseksperimen dan kontrol sama ditolak. Hal ini berarti kedua kelas eksperimen dan kontrol pada hasil *post test*  mempunyai varians tidak homogen.
- (b) Jika Nilai Sig. > 0,05 maka H0 diterima. Hal ini berarti kedua kelaseksperimen dan kontrol pada hasil *post test* mempunyai varians homogen.

### **c. Uji Homogenitas N-***Gain*

Dalam penelitian ini untuk uji homogenitas penulis menggunakan program *SPSS Versi 21.0 for Windows.*pilih *view* data – pilih *analyze –* pilih *descriptive statistic-* pilih *explore* – klik *plots* – ceklis *normality plots with test*– continue – klik ok. Dengan ketentuan:

- (a) Jika Nilai Sig. < 0,05 maka H0 bahwa varians kedua kelaseksperimen dan kontrol sama ditolak. Hal ini berarti kedua kelas eksperimen dan kontrol pada hasil N-*Gain*  mempunyai varians tidak homogen.
- (b) Jika Nilai Sig. > 0,05 maka H0 diterima. Hal ini berarti kedua kelaseksperimen dan kontrol pada hasil N-*Gain* mempunyai varians homogen.

### **5. Uji Hipotesis**

Apabila data berdistribusi normal, maka hal yang selanjutnya dilakukan yaitu menguji hipotesis dengan menggunakan uji-t untuk mengetahui perbedaan rata-rata hasil belajar siswa antara kelas eksperimen dan kelas kontrol.

### **Uji Hipotesis** *Pre test*

Dalam penelitian ini untuk uji hipotesis (uji-t) penulis menggunakan program *SPSS Versi 21.0 for Windows* dengan menu: pilih *view* data – pilih *analyze –* pilih *compare means* – klik *independentsamples t test*– ceklis *normality plots with test*– *continue* – klik ok.

- (a) Jika Nilai Sig. < 0,05 maka H0 ditolak. Hal ini berarti terdapat perbedaan rata-rata yang sebenarnya antara hasil *pre test* kelas eksperimen dan kelas kontrol.
- (b) Jika Nilai Sig. > 0,05 maka H0 diterima. Hal ini berarti tidak terdapat perbedaan rata-rata yang sebenarnya antara hasil *pre test* kelas eksperimen dan kelas kontrol.

### **Uji Hipotesis** *Post test*

Dalam penelitian ini untuk uji hipotesis (uji-t) penulis menggunakan program *SPSS Versi 21.0 for Windows* dengan menu: pilih *view* data – pilih *analyze –* pilih *compare means* – klik *independentsamples t test*– ceklis *normality plots with test*– *continue* – klik ok.

- (a) Jika Nilai Sig. < 0,05 maka H0 ditolak. Hal ini berarti terdapat perbedaan rata-rata yang sebenarnya antara hasil *post test* kelas eksperimen dan kelas kontrol.
- (b) Jika Nilai Sig. > 0,05 maka H0 diterima. Hal ini berarti tidak terdapat perbedaan rata-rata yang sebenarnya antara hasil *post test* kelas eksperimen dan kelas kontrol.

### **Uji Hipotesis N-***Gain*

Dalam penelitian ini untuk uji hipotesis (uji-t) penulis menggunakan program *SPSS Versi 21.0 for Windows* dengan menu: pilih *view* data – pilih *analyze –* pilih *compare means* – klik *independentsamples t test*– ceklis *normality plots with test*– *continue* – klik ok.

- (a) Jika Nilai Sig. < 0,05 maka H0 ditolak. Hal ini berarti terdapat perbedaan rata-rata yang sebenarnya antara hasil N-*Gain*kelas eksperimen dan kelas kontrol.
- (b) Jika Nilai Sig. > 0,05 maka H0 diterima. Hal ini berarti tidak terdapat perbedaan ratarata yang sebenarnya antara hasil N-*Gain*kelas eksperimen dan kelas kontrol.

### **Prosedur Penelitian**

Secara garis besar dalam proses penelitian ini terdiri dari beberapa tahapan antara lain:

1. Tahap Persiapan

Dalam tahap persiapan ini kegiatan yang pertama kali dilakukan yaitu menentukan sampel penelitian dan memilih kelas yang dijadikan sebagai kelas eksperimen dan kelas kontrol. Setelah itu, membuat instrumen penelitian yaitu berupa tes yang terlebih dahulu diuji validitas, reliabilitas, taraf kesukaran dan daya pembedanya. Selanjutnya, membuat rencana pelaksanaan pembelajaran sebelum pelaksanaan penelitian.

- 2. Tahap Pelaksanaan
- a. Melakukan *pretest* pada kedua kelas yaitu pada kelas eksperimen dan kelas kontrol untuk mengetahui kondisi awal pemahaman siswa tentang materi yang akan diajarkan.
- b. Melakukan perlakuan *(treatment)* model pembelajaran *Project Based Learning* pada kelas eksperimen sedangkan pada kelas kontrol tidak dilakukan *treatment*.
- c. Melakukan *posttest* pada kedua kelas yaitu pada kelas eksperimen dan kelas kontrol untuk mengetahui hasil belajar siswa setelah dilakukannya *treatment* sehingga dapat diketahui perbedaannya.
- 3. Tahap Pengolahan Data

Pada tahap ini hasil dari pretest dan posttest kemudian dianalisis sehingga dapa diketahui perbedaannya antara kelas eksperimen dan kelas kontrol. Setelah itu, mengammbil kesimpulan dari hasil analisis data tersebut.